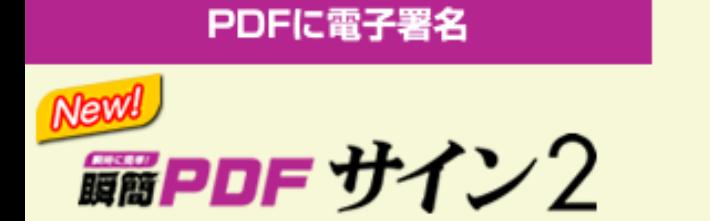

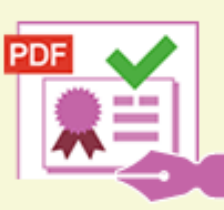

## PDF電子署名の付与、署名の検証を行うためのソフトウェアです。

PDF電子署名を付与することにより、以下が可能になります。

- ・署名後の変更や改竄の有無を確実に検出する。
- ・署名をした人の信頼性を確認する。
- ・MDP署名(証明)により署名後PDFの変更制限を行う。
- ・タイムスタンプ付きの署名により、その時点での文書の存在やその後文書に変更が ないことを確認する。
- ※『瞬簡PDF サイン 2』は『瞬簡PDF 統合版 10 官公庁向け』または『ScanSave INPIT 限定パック』に同梱される ソフトウェアです。

# **新しい機能(Ver.2.1)**

#### ファイル添付

- ・PDFに任意のファイルを添付できます。
- ・添付されたファイルをPDFから削除したり、取り出して保存できます。

## タイムスタンプトークン

 ・タイムスタンプ付き電子署名からタイムスタンプトークンを取り出して保存できます。 ・タイムスタンプトークンのハッシュ値を画面上で確認することができます。

### **主な機能**

署名フィールドを作成

・署名するための枠を作成することができます。

#### 署名の付与

- ・PDFに電子署名を付与することができます。既存の署名フィールドへの署名や、署名 フィールドを作成して同時に署名を行うことができます。
- ・暗号アルゴリズムは、RSA署名は2048~4096ビットに対応、ハッシュアルゴリズムは SHA-1とSHA-2(256/386/512)に対応しています。
- ・証明書ストアはWindows証明書ストアが利用可能です。

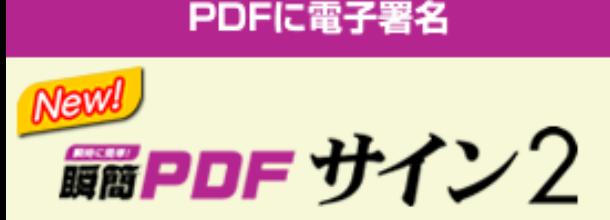

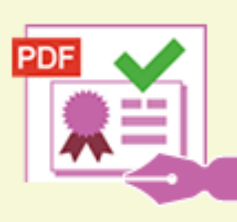

PDFに電子署名をしたり 署名の検証ができる

#### 署名の外観

- ・電子署名にはスタンプのような印影を指定することができます。
- ・画像ファイルやPDFファイルを指定します。
- ・印影のない署名(不可視署名)とすることもできます。

MDP署名(証明)

- ・MDP署名(証明)と呼ばれる種類のPDF電子署名を付与することができます。
- ・ MDP署名では署名後に変更可能な内容を制限することができます。
	- -変更を許可しない
	- -フォームフィールドの入力と署名フィールドに署名
	- -注釈の作成、フォームフィールドの入力と署名フィールドに署名
- ・予め署名フィールドを作成したPDFにMDP署名(証明)を付与し、承認者の署名を 追加してもらう、といった使い方ができます。

署名の検証

- ・PDFファイルに付与された電子署名を検証し、検証結果をパネルに表示します。
- ・署名の検証は、ファイル読み込み時に自動的に行われます。

タイムスタンプの付与

- ・署名時にタイムスタンプを付与することができます。
- ・標準的なRFC3161方式のタイムスタンプサーバや、アマノビジネスソリューションズ 株式会社のタイムスタンプサービスに対応しております。 ※商用タイムスタンプサービスのご利用には別途、お客様ご自身での契約が必要です。

Adobe Reader / Acrobat との互換性

 ・署名フィールドへの署名や、署名されたPDFの検証を、本製品と Adobe Readerや Adobe Acrobat とで相互に行うことができます。(ISO32000-1の仕様の範囲)

政府認証基盤(GPKI)との互換性

A Data Usability Company

- ・政府認証基盤(GPKI)のアプリケーション認証局2から発行された電子証明書と 互換性があります。
- ・アプリケーション認証局2から発行された証明書を使用して電子署名を付与したり、 それらの証明書で署名されたPDFの検証を行うことができます。 ※GPKIの職責証明書 (ICカード) やJPKIには対応しておりません。

『ScanSave INPIT 限定パック』は、別紙のニュース・リリースをご覧下さい。

お問合 **edoc\_ssv@antenna.co.jp** 電話 **03-5829-9021**